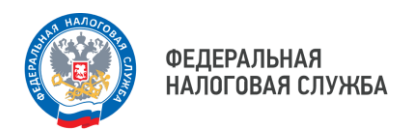

## **Как подать декларацию 3-НДФЛ через Личный кабинет налогоплательщика.**

В электронном виде подать налоговую декларацию по форме 3- НДФЛ возможно с помощью сервиса ФНС России «Личный кабинет налогоплательщика для физических лиц».

На основной странице «Личный кабинет налогоплательщика» нужно выбрать вкладку « Доходы», раздел «Декларации». В правом верхнем углу при нажатии на кнопку «Подать декларацию» следует выбрать цель подачи документов:

- заявить доход (сдача жилья в аренду, продажа имущества);
- получить налоговый вычет (при покупке недвижимости, прохождения лечения и приобретения медикаментов, оплата образования, расходы на спорт, внесение взносов на благотворительность, инвестирование);
- подать налоговую декларацию по форме 3-НДФЛ (загрузить готовую декларацию).

Дополнительно необходимо прикрепить документы, подтверждающие доход или расход денежных средств.

После загрузки документов, заполненную налоговую декларацию по форме 3-НДФЛ требуется подписать неквалифицированной электронной подписью, сформированной также в « Личном кабинете налогоплательщика» и отправить сформированную декларацию.

**Напоминаем**, **что физические лица получившие доход** например от сдачи жилья в аренду, или от продажи имущества в 2023 году, или любые иные доходы, с которых налоговым агентом не был удержан налог **должны самостоятельно отчитаться о полученных доходах**:

- направив в налоговые органы декларацию по форме 3-НДФЛ в срок **до 2 мая 2024 года**;
- уплатить исчисленный налог **до 15 июля 2024 года**

Подать налоговую декларацию по форме 3-НДФЛ с целью получения налоговых вычетов (имущественных , социальных) можно в любое время в течении года.

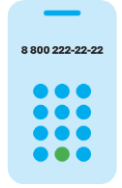

**8 (800) 222-22-22**

Бесплатный многоканальный телефон контакт-центра ФНС России